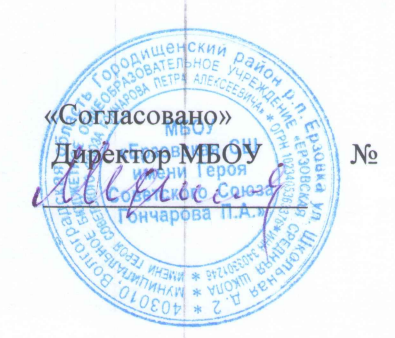

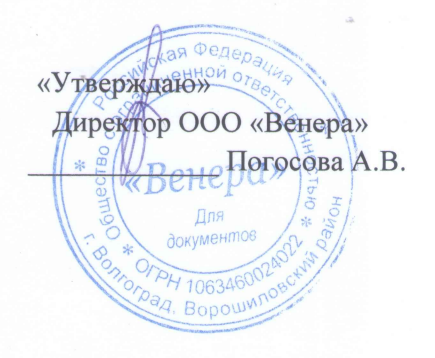

## **MEHIO**

## на 09.01.2024г.

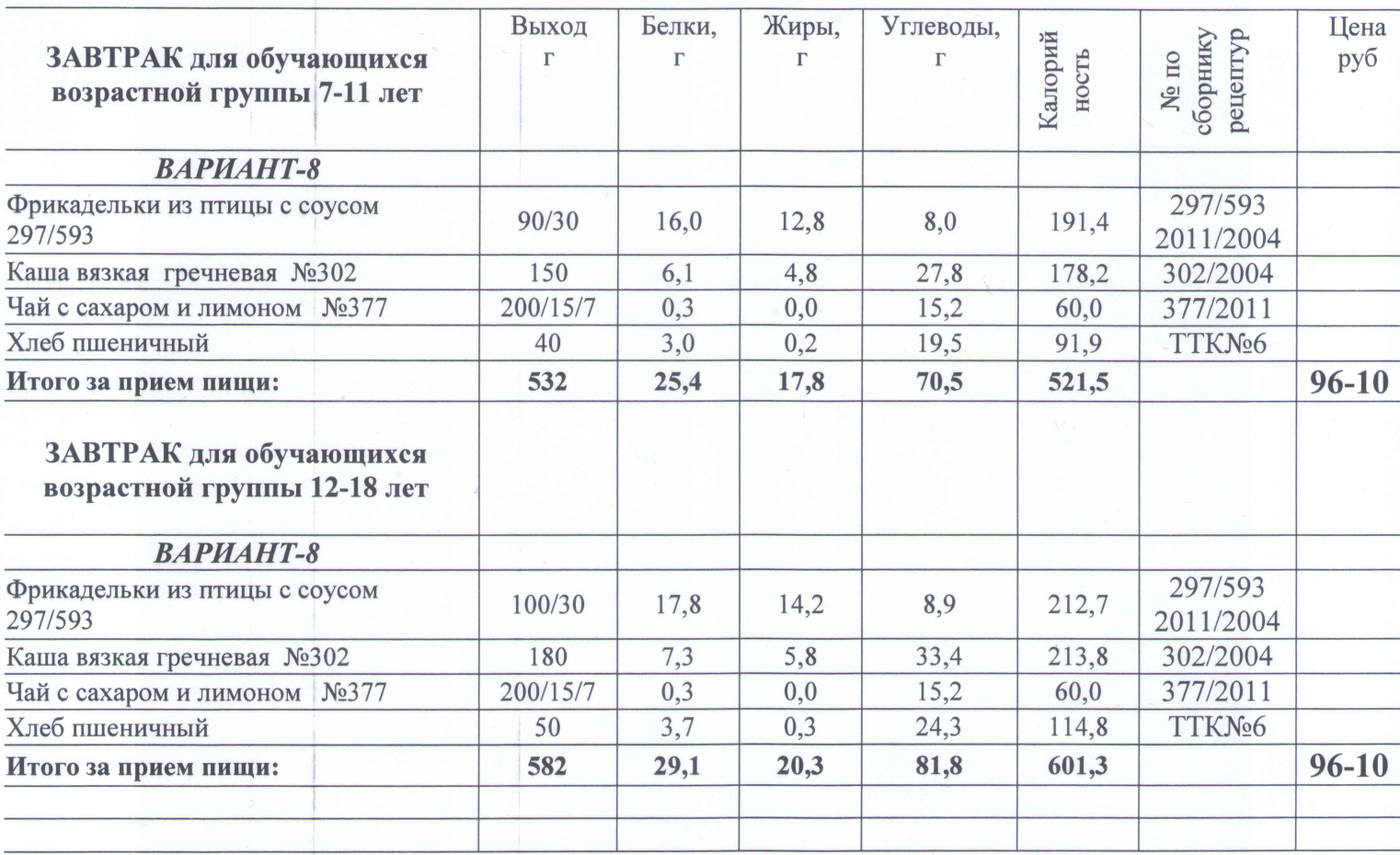

Зав. производством:

Экономист по ценам:

«Согласовано» Tupekrop MBOY Ĉ

**MHAN** 

 $N_2$ 

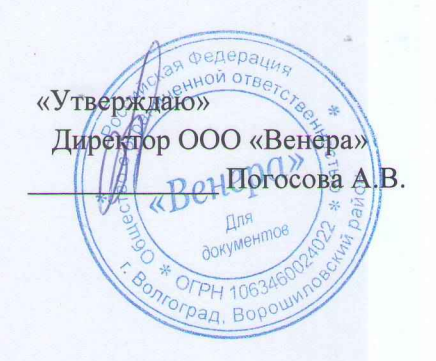

## **MEHIO**

## на 09.01.2024г.

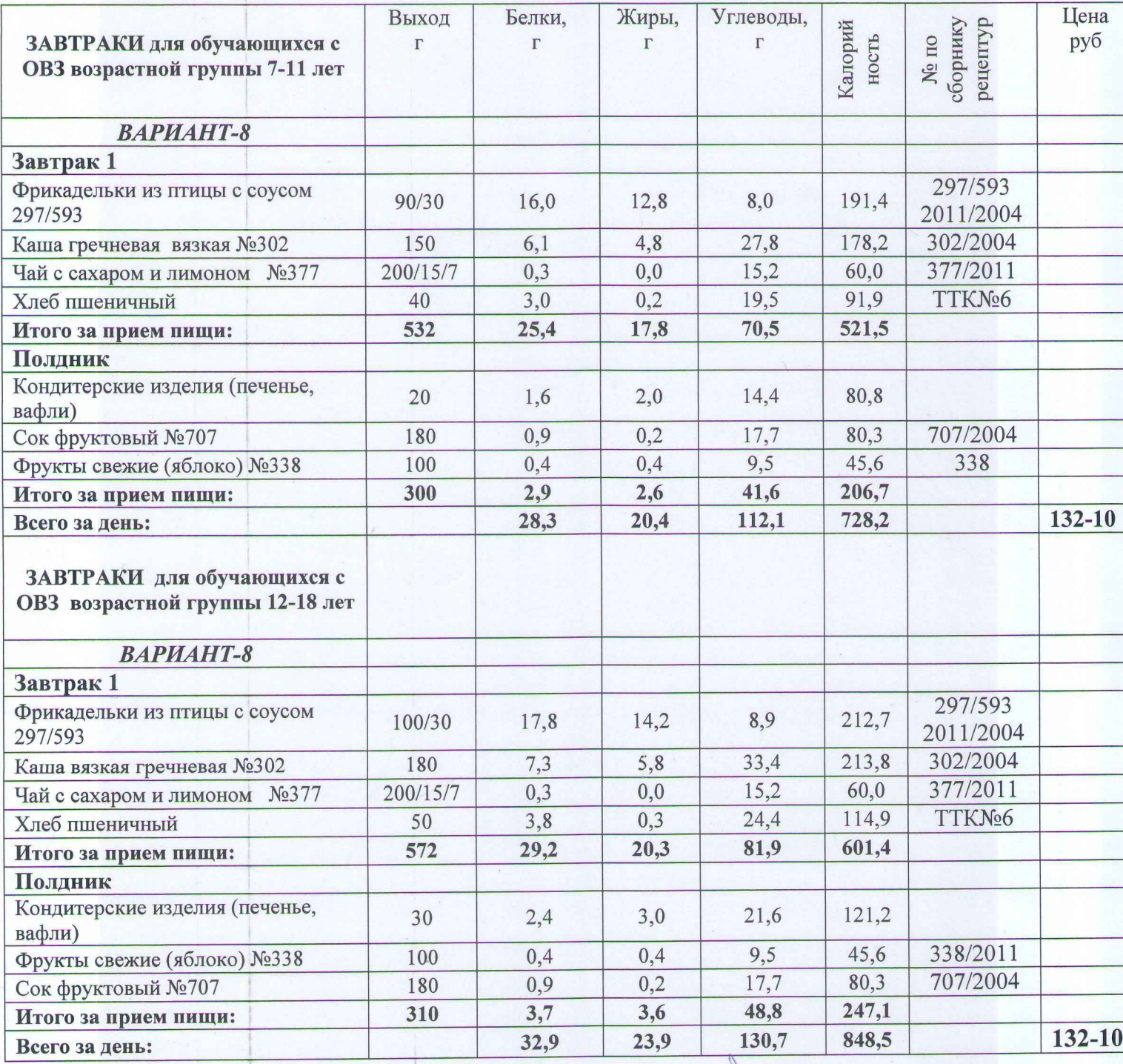

Зав. производством:

Экономист по ценам: